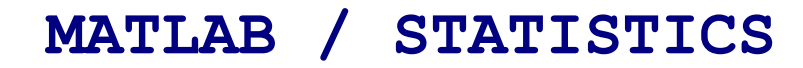

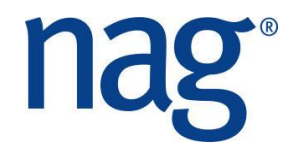

## **Solutions**

## **Chi-squared statistic**

The following script and functions solves the problem both ways:

```
% Compute chi-sqaured statistic wuth G01AF
nobs_d = [0 2 2 3 2; 0 6 1 7 0; 3 2 1 3 0];
nobs = int32 (nobs d)num = int32(0);[nobsOut, num, pred, chis, p, npos, ndf, m1, n1, ifail] = \ldots g01af(nobs, num);
tail = 'U';
df = double(ndf);
[p, ifail] = g01ec(tail, chis, df);fprintf('Chi-squared statistic using G01AF gives p = \frac{2}{3} \cdot n', p)
test p(p)
nsim = 2000;
rows = int32 ( sum (nobs, 2) );
\text{cols} = \text{int32}(\text{sum}(\text{nobs}, 1));
p = monte_chi(chis, rows, cols, nsim);
fprintf('Chi-squared statistic using Monte Carlo gives p = \frac{8q}{n}',p)
test_p(p)
```
## www.nag.co.uk

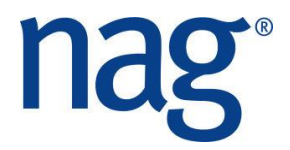

```
function p = monte_chi(ochis, rows, cols, nsim)
% Compute chi-sqaured statistic with Monte Carlo method
  mode = int32(2);igen = int32(1);iseed = [int32(1762543); int32(9324783);
             int32(42344);
             int32(742355)];
   r = zeros(100, 1);num = int32(0);cnt = 0;for i = 1:nsim [nobs, iseed, r, ifail] = ...
                      g05qd(mode, rows, cols, igen, iseed, r);
     [nobs, num, pred, chis, p, npos, ndf, m1, n1, ifail] = ...
                      g01af(nobs, num);
      if chis > ochis
        cnt = cnt + 1; end
    end
   p = (cnt+1) / (nsim+1);end
function test_p(p)
% Test the null hypothesis
   if p < 0.05 
       fprintf('Reject null hypothesis, there is an association\n\n')
    else
        fprintf('Accept null hypothesis, there is no association\n\n')
    end
end
```